้บริษัท ฝึกอบรมและสัมมนาธรรมนิติ จำกัด

ผูทำบัญชี : นับชั่วโมงได ผูสอบบัญชี : นับชั่วโมงได

ู้จัดอบรมหลักสูตรออนไลน์ <mark>ผ่าน ดา</mark> zoom

ห้ามบันทึกเทป รวมถึงอุปกรณ์อิเล็กทรอนิกส์ทกชนิด

หลักสูตรนี้จะมีการบันทึกเสียงและภาพของผู้เข้าอบรมทุกคนตลอดระยะเวลาการอบรมเพื่อใช้เป็นหลักฐานในการนำส่งสภาวิชาชีพบัญชี

# **Transfer pricing ผลกระทบทางการบันทึกบัญชี ที่นักบัญชีต้องปฏิบัติให้ถูกต้อง**

- ✓ **การกำหนดราคา Transfer pricing ทางบัญชีมีกี่วิธีแต่ละวิธีต้องใช้เอกสารอะไร มีขั้นตอนอะไรบ้าง**
- ✓ **การเตรียมพร้อมรับมือกับ พ.ร.บ. Transfer pricing นี้อย่างไร**
- ✓ **ผลกระทบทางการบันทึกบัญชีที่เกี่ยวข้องกับ Transfer pricing ที่ต้องปฏิบัติให้ถูกต้อง**

#### **หัวข้อสัมมนา**

- **1. แนวทางการปฏิบัติงานและมาตรฐานบัญชีที่เกี่ยวข้องกับ การกำหนดราคาโอน**
- 1.1 การพิจารณาความสัมพันธ์ของบุคคลหรือกิจการที่เกี่ยวข้องกัน
- 1.2 ผลกระทบต่อหน่วยงานย่อยภายในองค์กรจากการกำหนดราคาโอน
- 1.3 การกำหนดราคาโอนสำหรับสินค้าหรือบริการที่ซื้อ-ขาย หรือโอนกันภายในองค์กร
- 1.4 การบัญชีมูลค่าในปัจจุบัน (Current Value Accounting) ในการกำหนดราคาโอน
	- ราคาเปลี่ยนแทน (Entry Price or Replacement Cost)
	- ราคาขาย (Exit Value or Selling Price)
	- มูลค่าปัจจุบันของการคิดลดกระแสเงินสดในอนาคต (Discounted Present Value of Expected Future Cash Flows)
	- ข้อดีและข้อเสียของการบัญชีมูลค่าในปัจจุบันในการกำหนดราคาโอน
	- การกำหนดมูลค่าของสินทรัพย์และหนี้สินในการรวมธุรกิจ ประเด็นที่เกี่ยวข้องกับ Transfer pricing
	- การประเมินมูลค่าทรัพย์สินทางปัญญาที่เกี่ยวข้องกับกิจการ
- **2. การกำหนดราคาโอน ผลกระทบทางบัญชี-การเงิน**
- 2.1 ลักษณะของบุคคลหรือกิจการที่เกี่ยวข้องกัน
- 2.2 หลักการบัญชีที่รับรองทั่วไปที่เกี่ยวข้องกับราคาโอน

#### **3. การกำหนดราคาโอนทางบัญชีเพื่อการจัดการ**

- 3.1 ข้อควรพิจารณาในการกำหนดราคาโอนเพื่อการบริหาร การวางแผนงานบัญชี
- **4. การบันทึกบัญชีและการเปิดเผยข้อมูลเกี่ยวกับราคาโอน**
- 4.1 สำหรับการซื้อธุรกิจ
- 4.2 ระหว่างผู้ร่วมค้ากับกิจการร่วมค้า
- 4.3 ระหว่างสำนักงานใหญ่และสาขา
- 4.4 กิจการข้ามชาติ

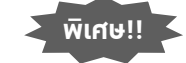

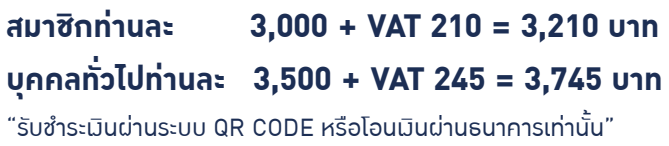

- **5. งบการเงินรวมมีผลต่อการเป็นนิติบุคคลที่มีความสัมพันธ์กันหรือไม่ และต้องจัดทำรายงานที่แสดงว่ามีความสัมพันธ์ด้วยหรือไม่**
- **6. ผลกระทบทางบัญชีที่เกี่ยวข้องกับ Transfer Pricing ที่กิจการต้องระมัดระวังเป็นพิเศษ**
- 6.1 การซื้อขาย ที่ต้องคำนึงถึงการกำหนดราคาโอน และรับรู้รายการ ตามาตรฐานการรายงานทางการเงิน ฉบับที่ 15 รายได้จากสัญญา ที่ทำกับลูกค้า
- 6.2 การให้กู้ยืมเงิน ที่ต้องพิจารณาเกี่ยวกับผลตอบแทน
- 6.3 การคิดค่าบริการระหว่างกัน รับร้รายการรายได้บริการตามมาตรฐาน การรายงานทางการเงิน
- **7. การกำหนดราคาโอนตามประมวลรัษฎากร**
- 7.1 การกำหนดราคาโอนตามกฎหมายระหว่างประเทศ (OECD)
- **8. การปรับปรุงรายได้และรายจ่ายของนิติบุคคลที่มีความสัมพันธ์ กับผลกระทบทางบัญชี**
- **9. คุณธรรม จริยธรรมและจรรยาบรรณของผู้ประกอบวิชาชีพบัญชี**

#### วิทยากร

#### **ดร.สิงห์ชัย อรุณวุฒิพงศ์**

้ผู้สอบบัณชีรับอนุณาต อาจารย์พิเศษมหาวิทยาลัยเอกชนชื่อดัง และที่ปรึกษาบริษัทเอกชน

#### กำหนดการสัมมนา

### **วันอังคารที่ 26 กรกฎาคม 2565**

เวลา 09.00 - 16.30 น.

## อัตราค่าสัมมนา **พิเศษ!!** เงื่อนไขการอบรม

- $\blacklozenge$  ผู้เรียนต้องมี User Zoom ส่วนตัว
- $\blacklozenge$  ห้ามบันทึกภาพ วีดีโอ แชร์ หรือนำไปเผยแพร่
- $\blacklozenge$  ชำระเงินผ่านระบบ QR Code หรือโอนเงินผ่านธนาคาร
- $\blacklozenge$  ผู้เข้าอบรมสามารถสอบถามคำถามได้ระหว่างการอบรม
- $\blacklozenge$  มีคอมพิวเตอร์หรืออุปกรณ์ที่เชื่อมต่อระบบเครือข่าย อินเตอร์เน็ตได้ไม่ต่ำกว่า 10 mb

**สำรองที่นั่งออนไลน์ที่www.dst.co.th โทรศัพท์ 02-555-0700 กด 1, Mobile 086-307-2136**

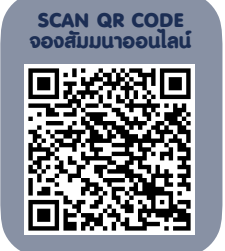

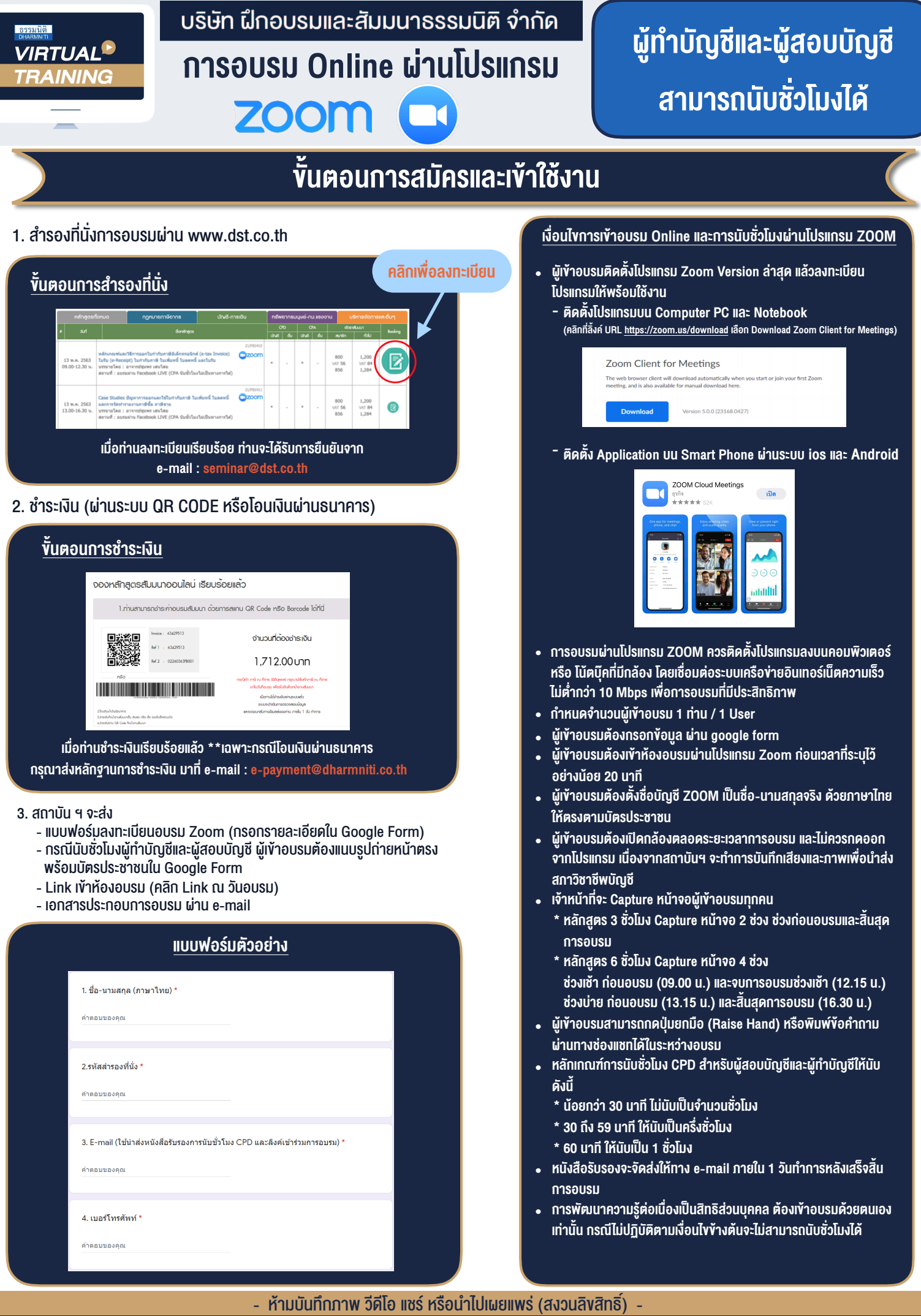

**สํารองที่นั่งออนไลน์ที่ www.dst.co.th Call center 02-555-0700 กด 1 ,02-587-6860-4**